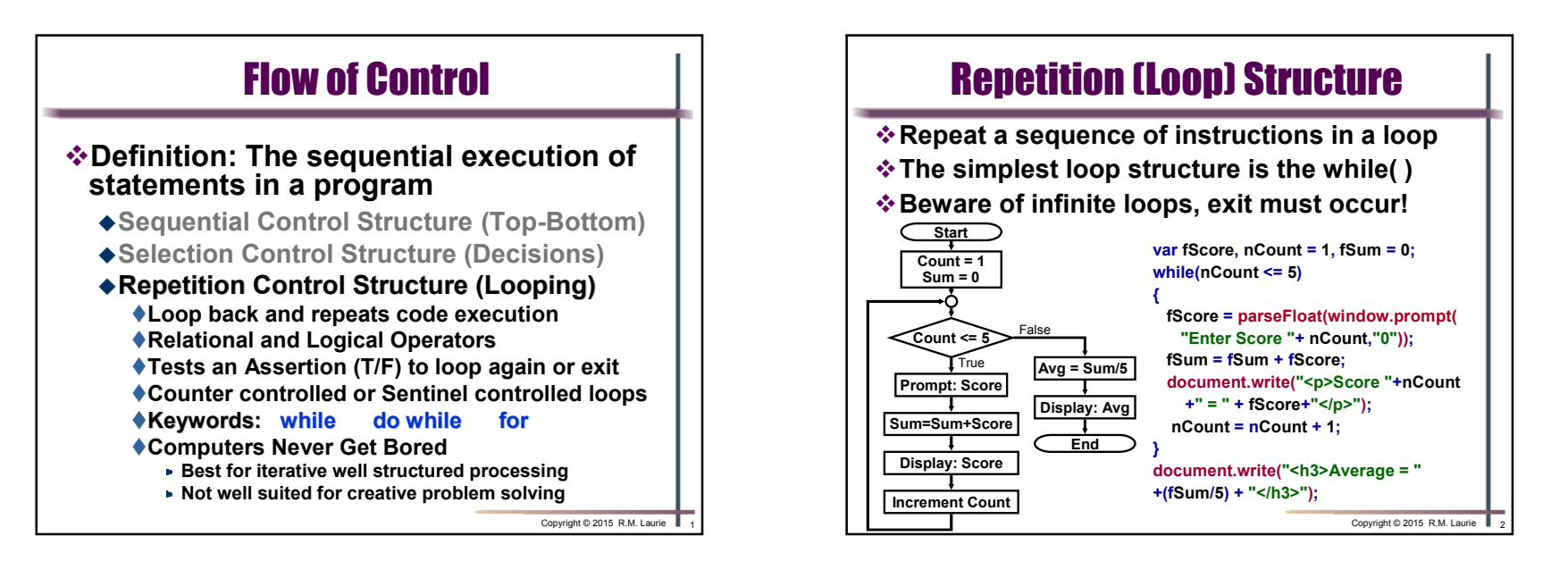

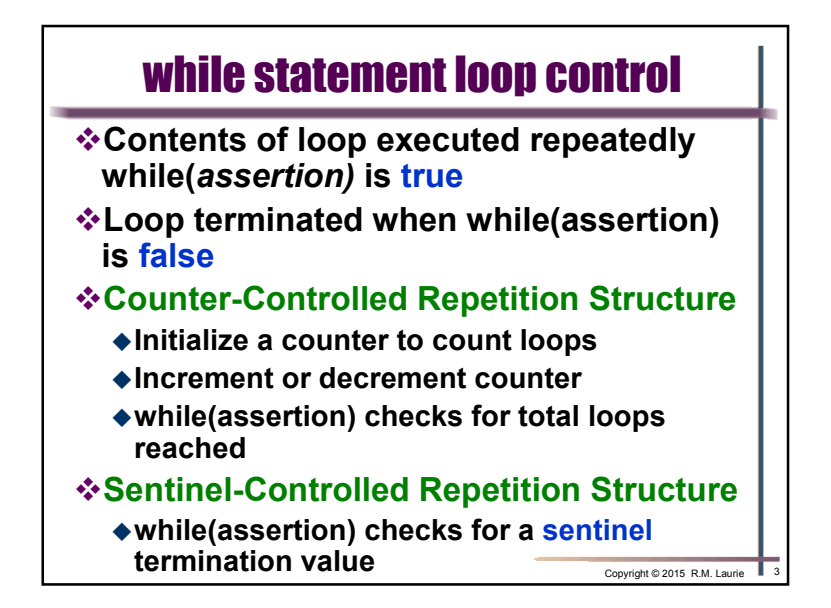

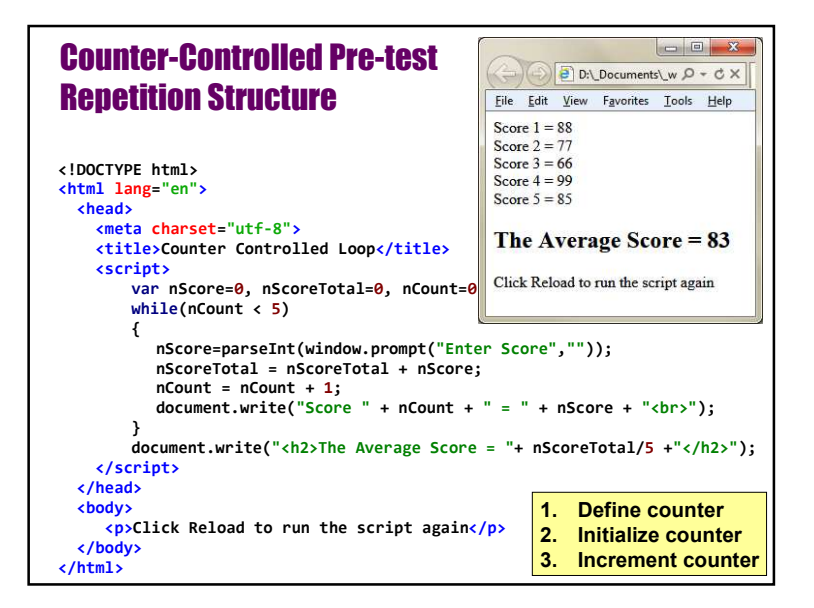

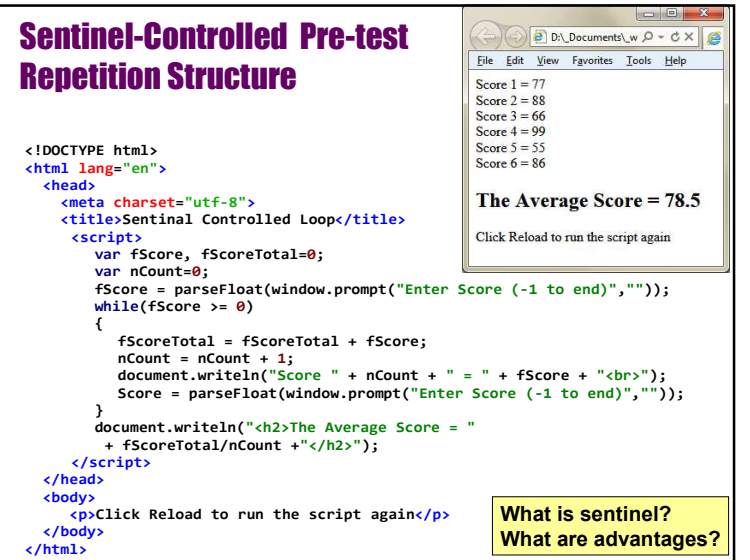

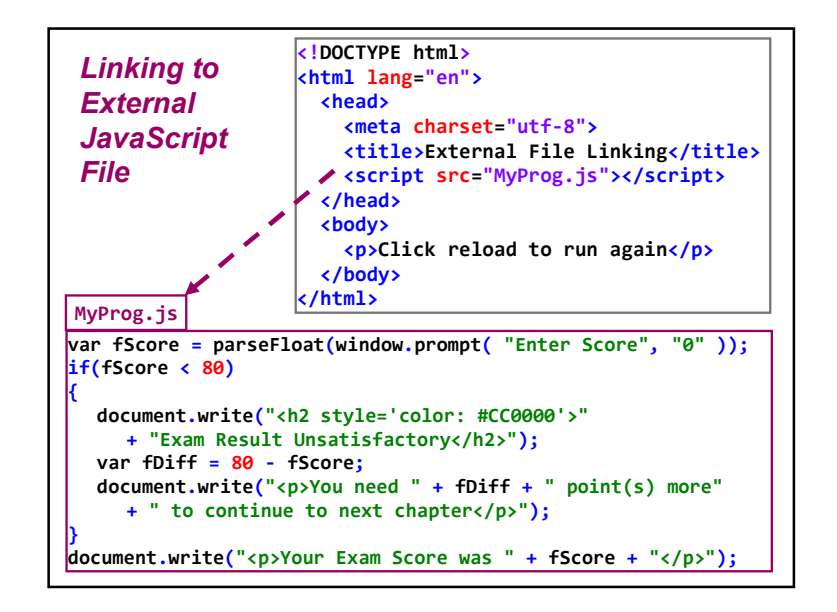

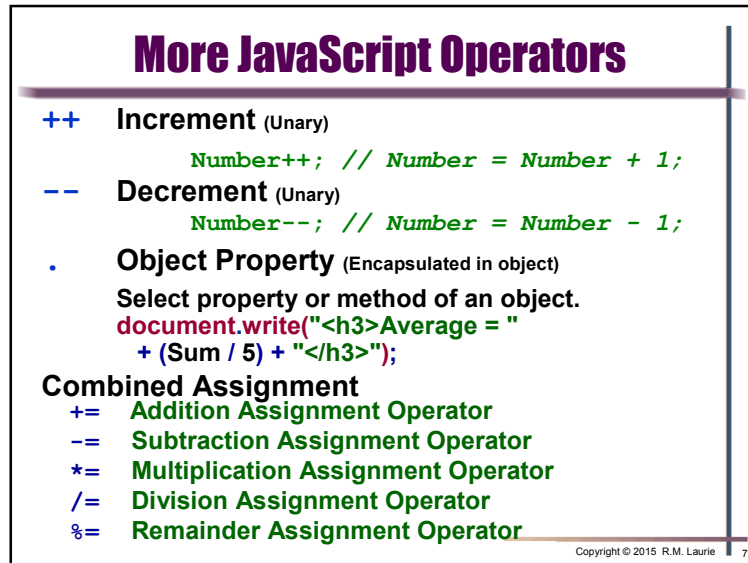

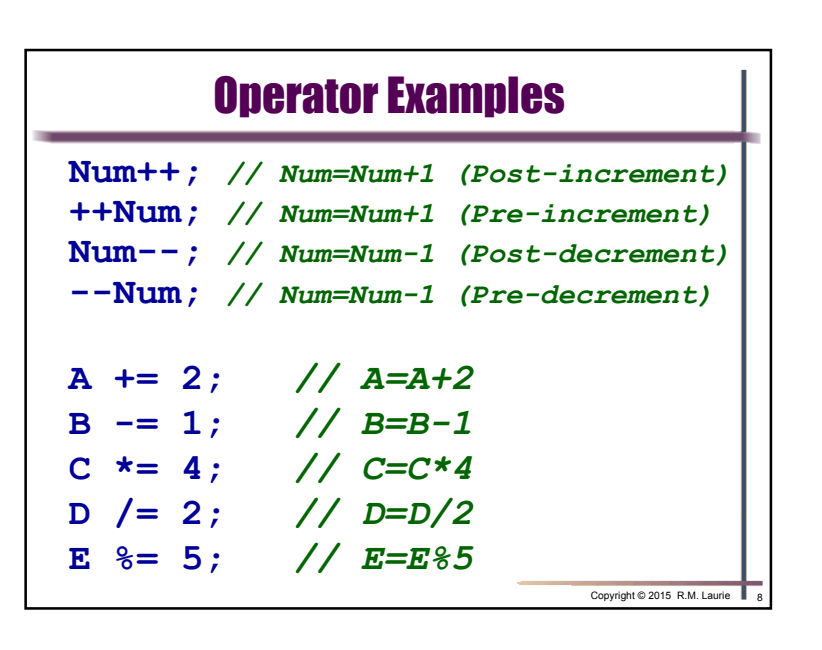

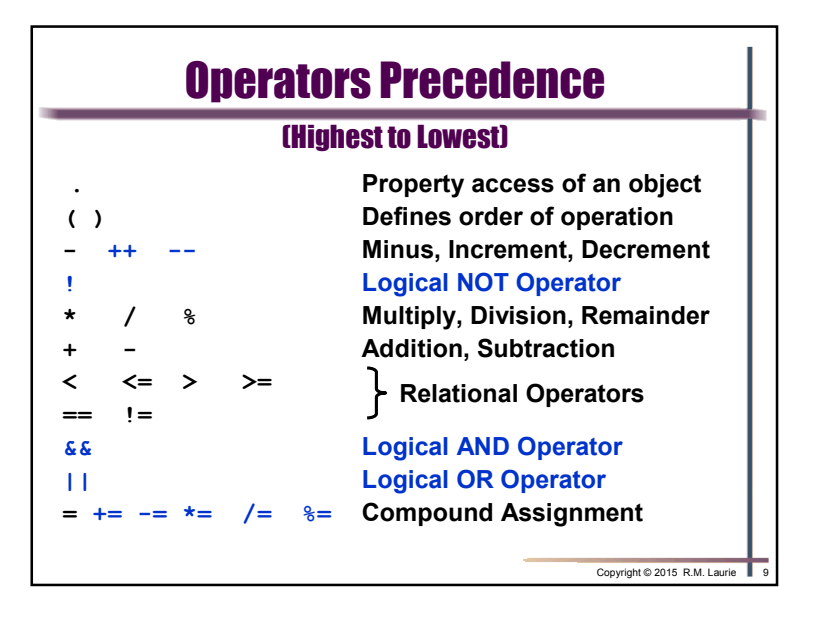

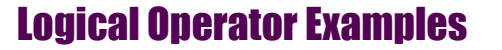

**if(A==B && A==C) while(!Valid)if(A = 0) // Error use == else if(!(A || B)) while(!A && !B) A <= B || C == <sup>D</sup> A = B == 0; if(Question == "C" || Question == "c") while(SSN > 999999999 || SSN < 0) if(Tax == <sup>0</sup> || Tax == 15 || Tax == 28)** Copyright © 2015 R.M. Laurie

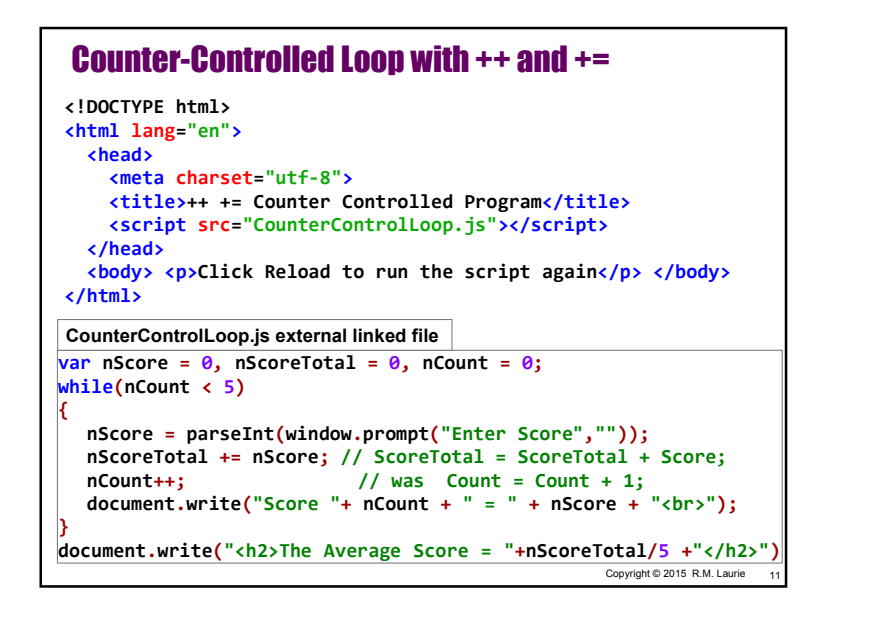

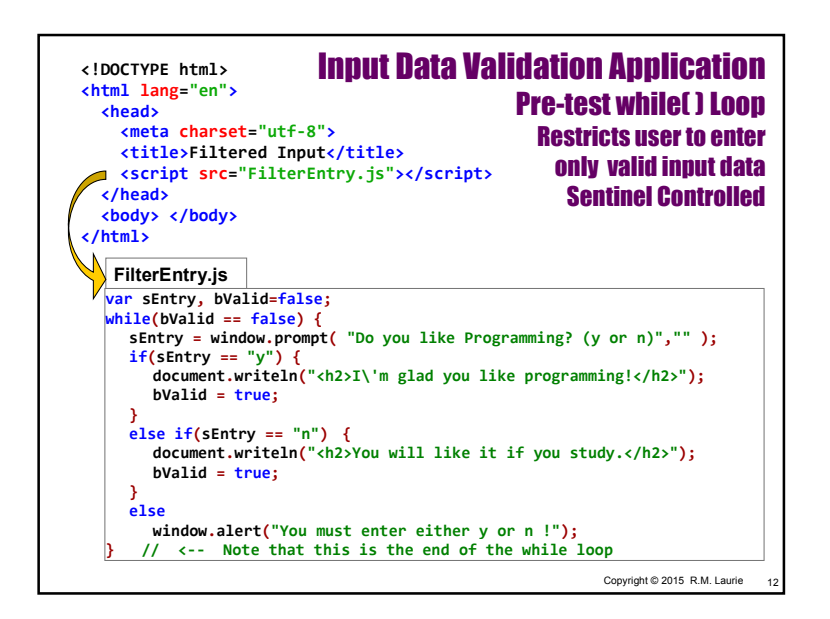

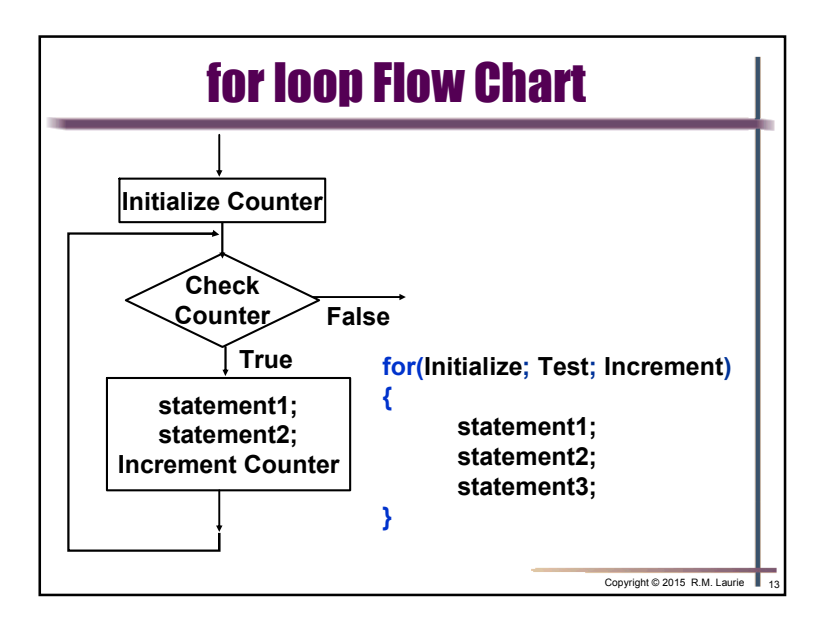

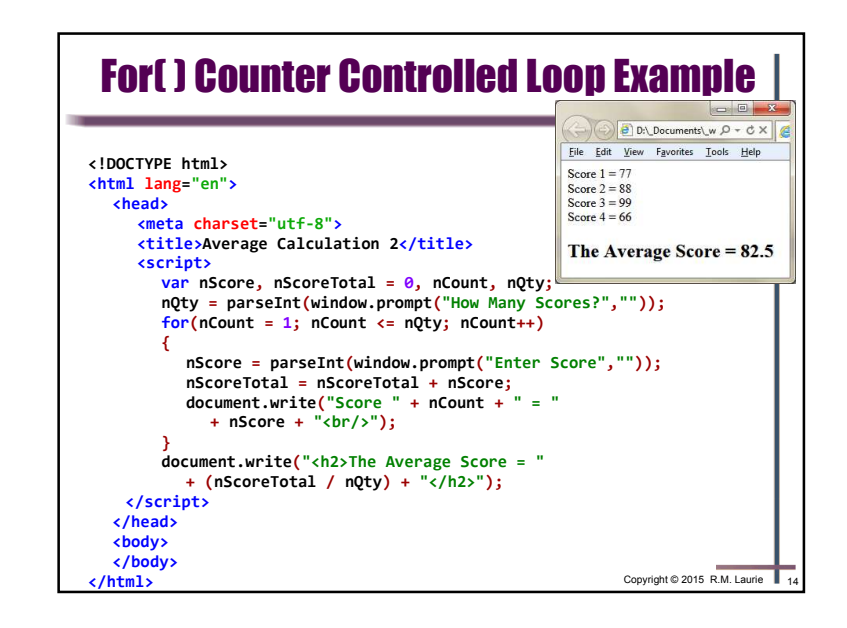

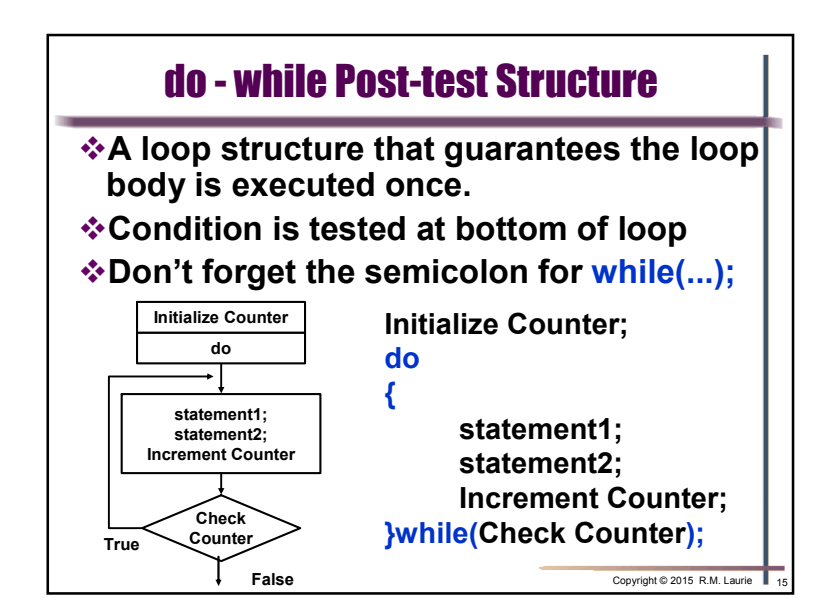

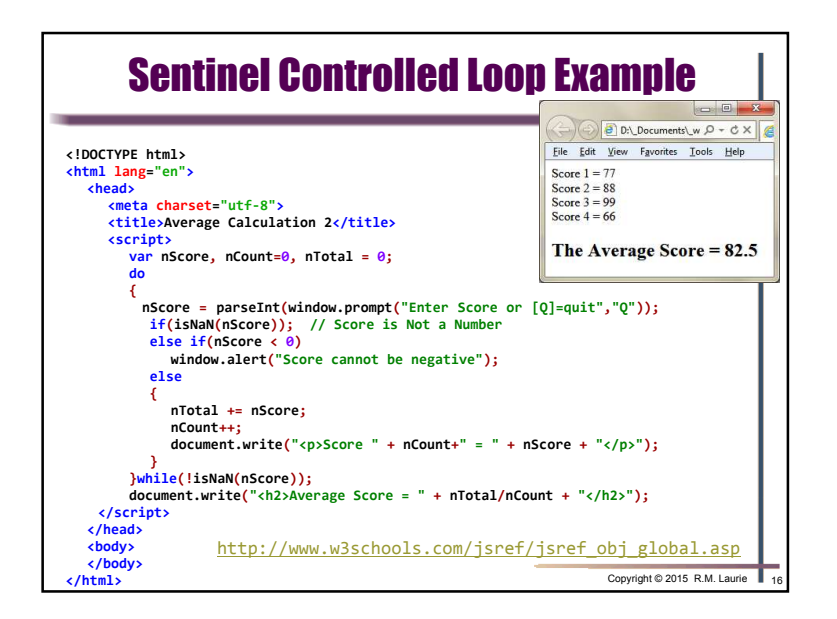